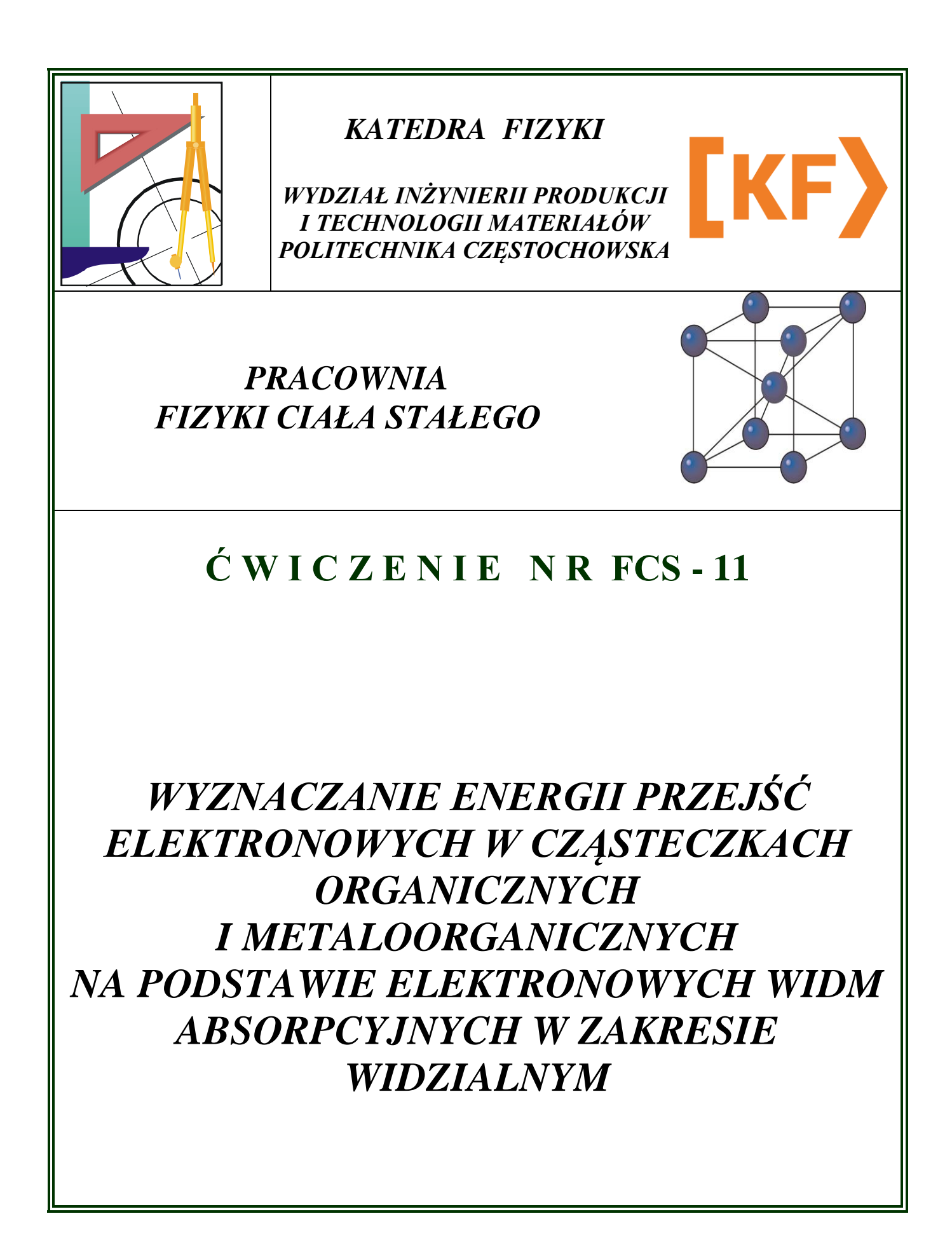

Ćwiczenie FCS-11: Wyznaczanie energii przejść elektronowych w cząsteczkach organicznych i metaloorganicznych na podstawie elektronowych widm absorpcyjnych w zakresie widzialnym

### *I. Zagadnienia do opraco***wania**

- 1. Kwantowa charakterystyka stanów elektronowych.
- 2. Elektronowe widma absorpcyjne intensywność pasm, reguły wyboru, moc oscylatora.
- 3. Porfiryny i metaloporfiryny struktura molekularna i ich występowanie w przyrodzie.
- 4. Spektrofotometr zasada działania.

### *II. Przebieg ćwiczenia*

1. Rejestracja elektronowych widm absorpcyjnych tetrafenyloporfiryny i Fetetrafenyloporfiryny w fazie ciekłej

a. Założyć arkusz do rejestracji widm zwracając uwagę na pokrycie się pionowych kresek odniesienia na arkuszu i na rejestratorze.

b. Podnieść pokrywę komory kuwet i umieścić w uchwycie kuwetę z roztworem tetrafenyloporfiryny.

c. Opuścić pokrywę komory i włączyć spektrofotometr wyłącznikiem 50 (rys. 1).

d. Włączyć lampę żarową włącznikiem 54.

**Uwaga!!! Przed włączeniem lampy żarowej upewnić się, czy komora kuwet jest szczelnie zamknięta.**

e. Przekręcają w lewo pokrętło 55 sprowadzić pisak w lewe skrajne położenie.

f. Ustawić przełącznik 58 na zakres 0-100.

- g. Przyciskiem 56 opuścić pisak i rozpocząć rejestrację.
- h. Wyłączyć lampę żarową przełącznikiem 54.
- i. Zmienić próbkę na Fe-tetrafenyloporfirynę.
- j. Powtórzyć czynności 2-8.
- k. Zdjąć arkusz z zarejestrowanymi widmami i wymienić na czysty.

2. Rejestracja elektronowych widm absorpcyjnych w fazie stałej.

a. Podnieść pokrywę komory kuwet i umieścić w uchwycie próbkę z naniesioną warstwą tetrafenyloporfiryny.

b. Wykonując czynności 3-8 z punktu II.1 zarejestrować widmo.

c. Zmienić próbkę na Fe-tetrafenyloporfirynę.

d. wykonując czynności jak w punkcie 2 zarejestrować widmo warstwy Fetetrafenyloporfiryny.

e. Wyjąć próbkę z komory kuwet i wyłączyć spektrofotometr przełącznikiem 50.

# *III. Tabela pomiarowa*

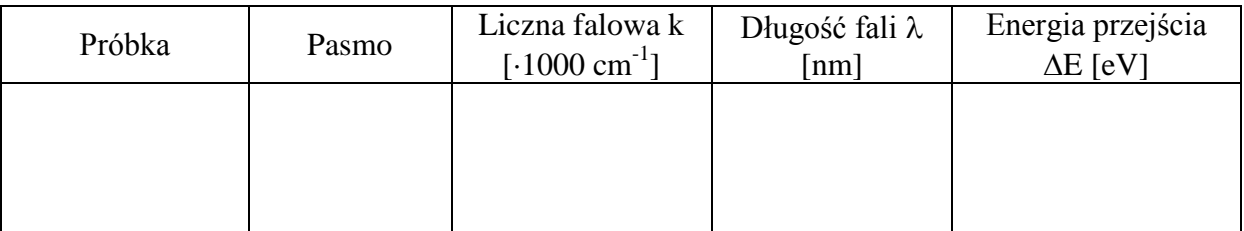

#### *IV. Opracowanie pomiarów*

- 1. Określić położenie pików (w cm<sup>-1</sup>) w elektronowych widmach absorpcyjnych i wyniki wpisać do tabeli.
- 2. Przeliczyć wartości liczb falowych z cm<sup>-1</sup> na m<sup>-1</sup> oraz na długość fali  $\lambda$  wyrażonej w nm.

Ćwiczenie FCS-11: Wyznaczanie energii przejść elektronowych w cząsteczkach organicznych i metaloorganicznych na podstawie elektronowych widm absorpcyjnych w zakresie widzialnym

- 3. Obliczyć energie przejść elektronowych z zależności  $\Delta E = \frac{1}{\lambda}$  i wyrazić je w eV.  $\Delta E = \frac{hc}{\lambda}$  i wyrazić je w eV.
- 4. Określić dokładność położenia pików w widmach k i określić metodą różniczki zupełnej błąd wartości energii przejść elektronowych.
- 5. Porównać elektronowe widma absorpcyjne uzyskane dla kompleksów tetrafenyloporfiryny i Fe-tetrafenyloporfiryny, i przedyskutować wpływ jonu Fe(III) na energię przejść elektronowych i elektronowe widma absorpcyjne.

#### *V. Literatura*

1. Z. Kęcki "Podstawy spektroskopii molekularnej" PWN, Warszawa, 1998.

2. C. N. R. Rao "Spektroskopia elektronowa związków organicznych" PWN, Warszawa 1982.

3. "Ćwiczenia laboratoryjne z fizyki" pod red. F. Kaczmarka, PWN, Warszawa, 1982.

## *VI. Schematy pomiarowe*

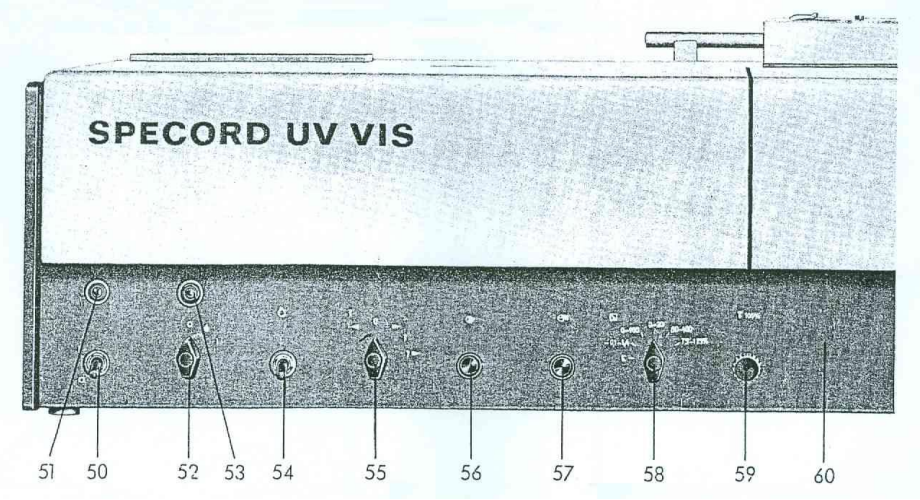

Rys. 1. Płyta czołowa spektrofotometru z przełącznikami

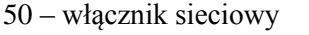

- 
- 
- 59 pokrętło korekcji 100% 60 płyta czołowa
- sieci
- 
- -
- 50 włącznik sieciowy 51 lampka kontrolna napięcia 52 włącznik lampy deuterowej
- 53 lampka kontrolna lampy 54 włącznik lampy żarowej 55 przełącznik programu
- 56 przycisk "start" 57 przycisk "stop" 58 przełącznik zakresu pom.

Ćwiczenie FCS-11: Wyznaczanie energii przejść elektronowych w cząsteczkach organicznych i metaloorganicznych na podstawie elektronowych widm absorpcyjnych w zakresie widzialnym

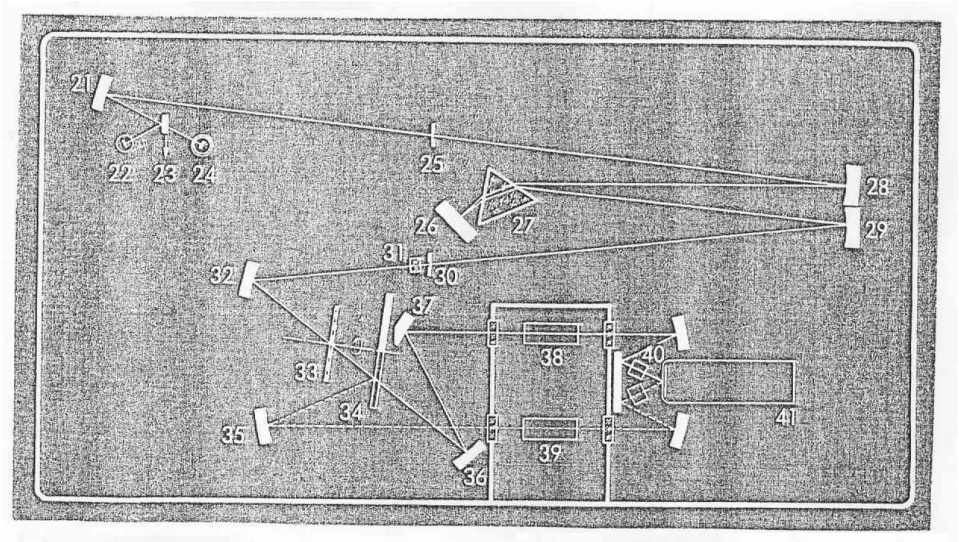

#### Rys. 2. Schemat optyczny spektrofotometru

- 
- 
- 
- 
- 
- 41 powielacz fotoelektronowy
- 
- 
- 27 pryzmat z kwarcu synt. 28, 29 zwierciadła wklęsłe 30 szczelina wejściowa
- 31 soczewka cylindryczna 32 zwierciadło wklęsłe 33 tarcza modulatora
	- 35, 36 zwierciadła sferyczne  $37$  zwierciadło płaskie<br>39 próbka mierzona  $40$  kuwety do próbek ro
	-
- 21 zwierciadło wklęsłe 22 żarówka 23 zwierciadło płaskie
- 24 lampa deuterowa 25 szczelina wejściowa 26 zwierciadło Littrowa
	-
	-
	-
- 38 probówka porównawcza 39 próbka mierzona 40 kuwety do próbek rozpr.